Министерство науки и высшего образования Российской Федерации Федеральное государственное бюджетное образовательное учреждение высшего образования «Ростовский государственный экономический университет (РИНХ)»

> УТВЕРЖДАЮ Директор Таганрогского института имени А.П. Чехова (филиала) РГЭУ (РИНХ) \_\_\_\_\_\_\_\_\_\_\_\_\_ Голобородько А.Ю.  $\begin{array}{c} \left\langle \left\langle \right\rangle \right\rangle \left\langle \left\langle \right\rangle \right\rangle \left\langle \left\langle \right\rangle \right\rangle \left\langle \left\langle \right\rangle \right\rangle \left\langle \left\langle \right\rangle \right\rangle \left\langle \left\langle \right\rangle \right\rangle \left\langle \left\langle \right\rangle \right\rangle \left\langle \left\langle \right\rangle \right\rangle \left\langle \left\langle \right\rangle \right\rangle \left\langle \left\langle \right\rangle \right\rangle \left\langle \left\langle \right\rangle \right\rangle \left\langle \left\langle \right\rangle \right\rangle \left\langle \left\langle \right\rangle \right\rangle \left\langle \$

# **Рабочая программа дисциплины Компьютерная графика и визуализация**

направление 09.03.03 Прикладная информатика направленность (профиль) 09.03.03.01 Прикладная информатика в менеджменте

Для набора 2019, 2020, 2021, 2022 года

Квалификация Бакалавр

### КАФЕДРА **информатики**

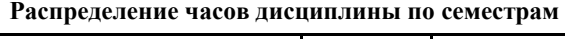

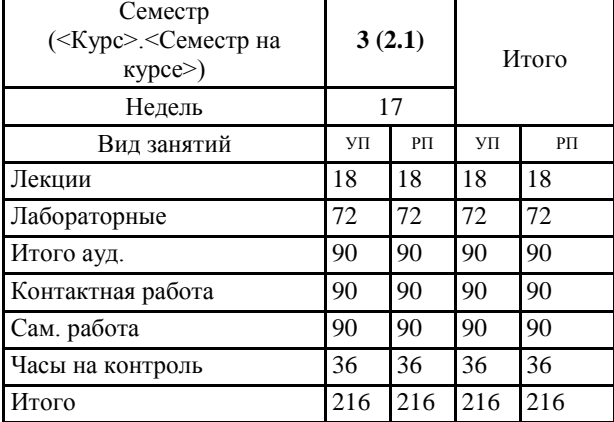

### **ОСНОВАНИЕ**

Учебный план утвержден учёным советом вуза от 26.04.2022 протокол № 9/1.

Программу составил(и): канд. техн. наук, Доц., Джанунц Гарик Апетович \_\_\_\_\_\_\_\_\_\_\_\_\_\_\_\_\_

Зав. кафедрой: Тюшнякова И.А. \_\_\_\_\_\_\_\_\_\_\_\_\_\_\_\_\_

#### **1. ЦЕЛИ ОСВОЕНИЯ ДИСЦИПЛИНЫ**

1.1 изучение современных методов создания компьютерной графики и формирование навыков их применения в профессиональной деятельности

#### **2. ТРЕБОВАНИЯ К РЕЗУЛЬТАТАМ ОСВОЕНИЯ ДИСЦИПЛИНЫ**

**УК-1.1:Решает прикладные задачи с использованием современных информационно коммуникационных технологий УК-1.2:Умеет анализировать и систематизировать разнородные данные, оценивать эффективность процедур анализа проблем и принятия решений в профессиональной деятельности**

**УК-1.3:Владеет навыками научного поиска и практической работы с информационными источниками; методами принятия решений**

**ОПК-2.1:Знает современные информационные технологии и программные средства, в том числе отечественного производства при решении задач профессиональной деятельности.**

**ОПК-2.2:Умеет выбирать современные информационные технологии и программные средства, в том числе отечественного производства при решении задач профессиональной деятельности.**

**ОПК-2.3:Владеет навыками применения современных информационных технологий и программных средств, в том числе отечественного производства, при решении задач профессиональной деятельности.**

**ПКО-2.1:Использует технологические и функциональные стандарты, современные модели и методы оценки качества и надежности при проектировании, конструировании и отладке программных средств**

**ПКО-2.2:Проводит обследование организаций, выявляет информационные потребности пользователей, формирует требования к информационной системе, участвует в реинжиниринге прикладных и информационных процессов**

**ПКО-2.3:Применяет к решению прикладных задач базовые алгоритмы обработки информации, выполняет оценку сложности алгоритмов, программирует и тестирует программы**

**В результате освоения дисциплины обучающийся должен:**

**Знать:**

методы и средства компьютерной графики и геометрического моделирования;

основы векторной и растровой графики, использовать нормативно-правовые документы;

теоретические аспекты фрактальной графики, основные законы естественнонаучных дисциплин;

основные методы компьютерной геометрии и требования к информационной безопасности;

алгоритмические и математические основы построения реалистических изображений при решении прикладных задач;

#### **Уметь:**

программно реализовывать основные алгоритмы растровой и векторной графики, мотивировать на самоорганизацию и самообразование;

использовать графические стандарты и библиотеки в области информационных систем и технологий;

использовать современные информационно-коммуникационные технологии в профессиональной деятельности при разработке компьютерной графики;

реализовывать алгоритмы компьютерной графики с учетом основных требований информационной безопасности;

применять системный подход и математические методы в компьютерной графике;

**Владеть:**

создания и редактирования изображений в векторных редакторах;

редактирования фотореалистичных изображений в растровых редакторах;

использовать основные законы естественнонаучных дисциплин и современные информационно-коммуникационные технологии в компьютерной графике;

решать стандартные задачи профессиональной деятельности на основе компьютерной графики;

применять математические методы при построении графических изображений.

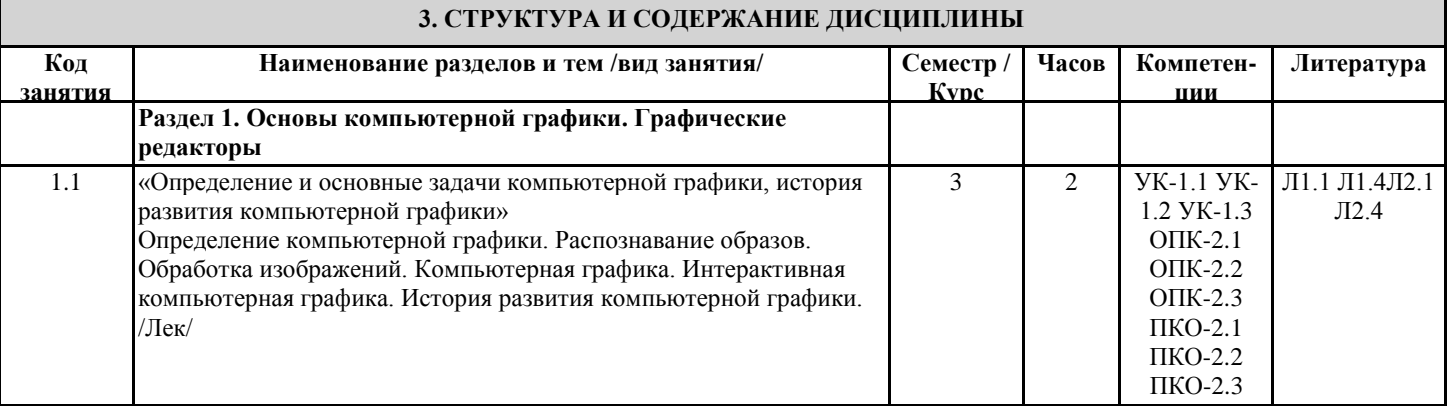

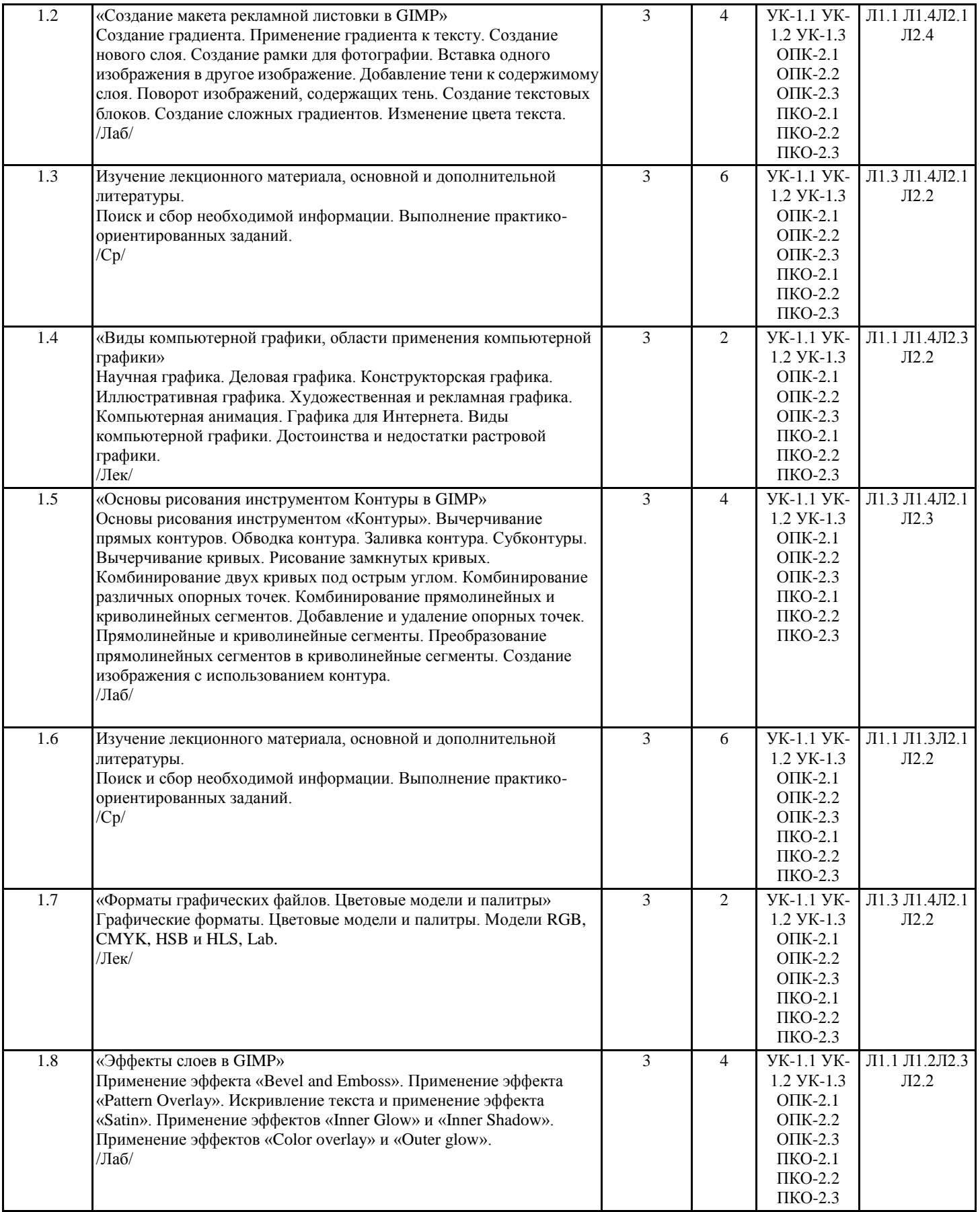

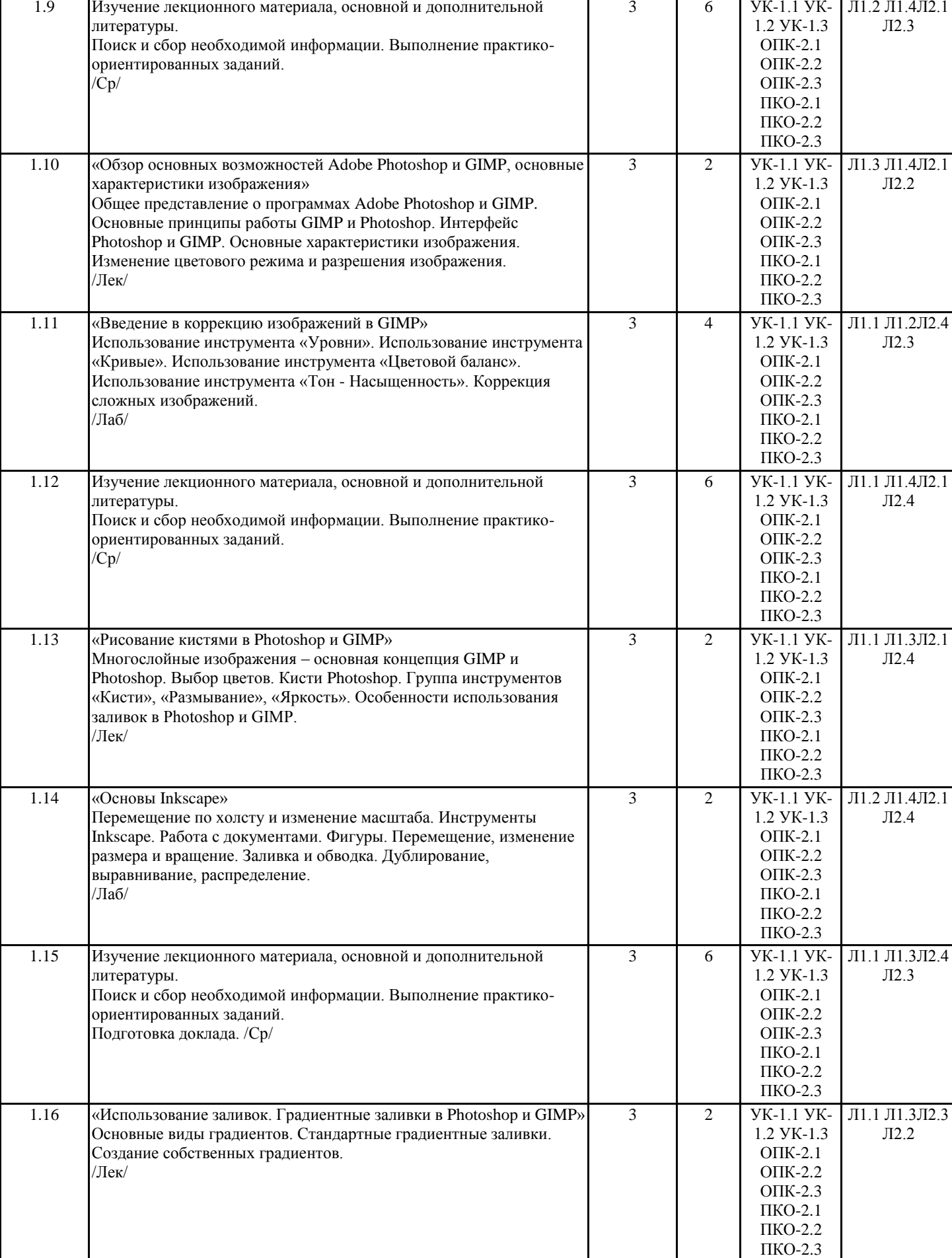

Τ

 $\mathbf{r}$ 

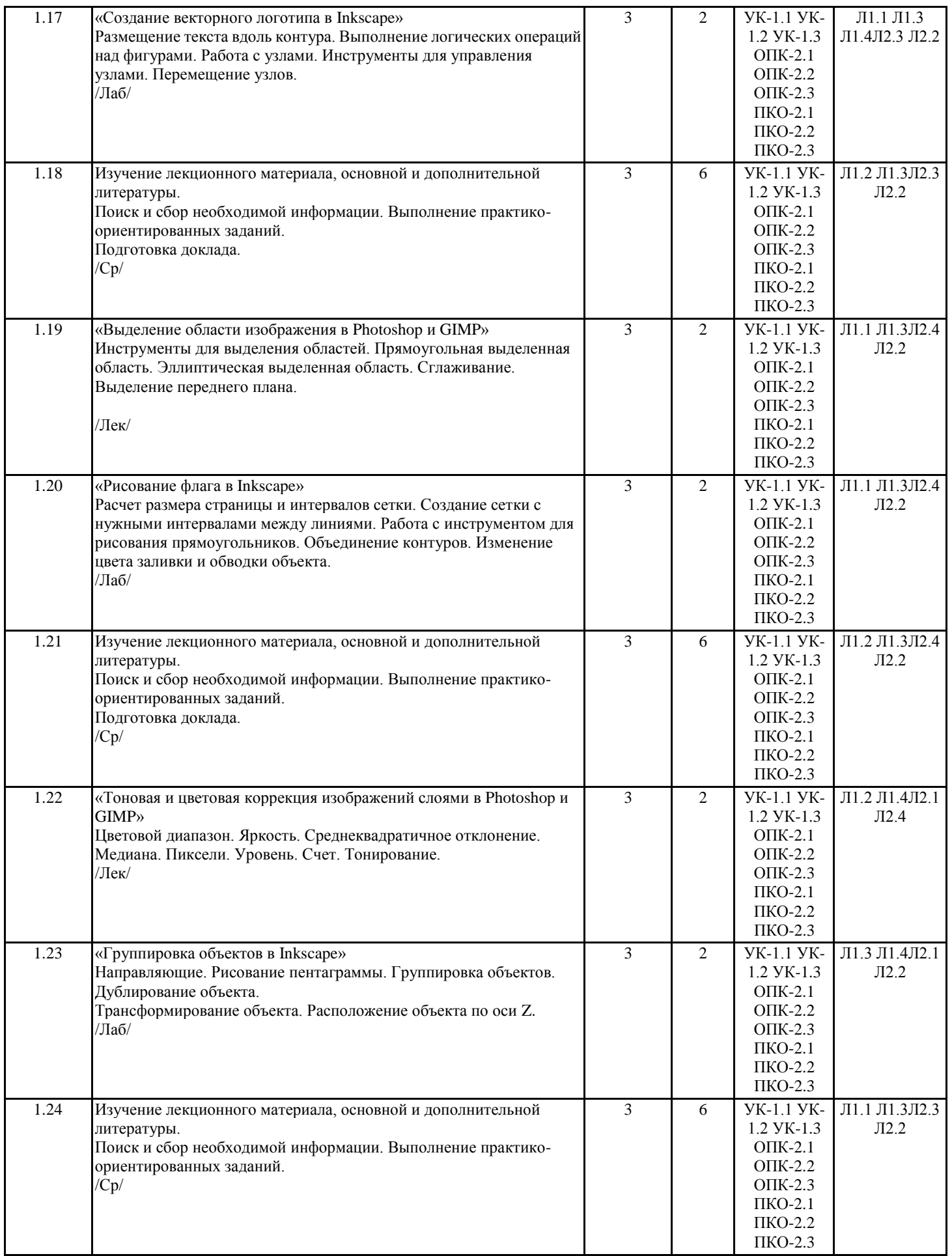

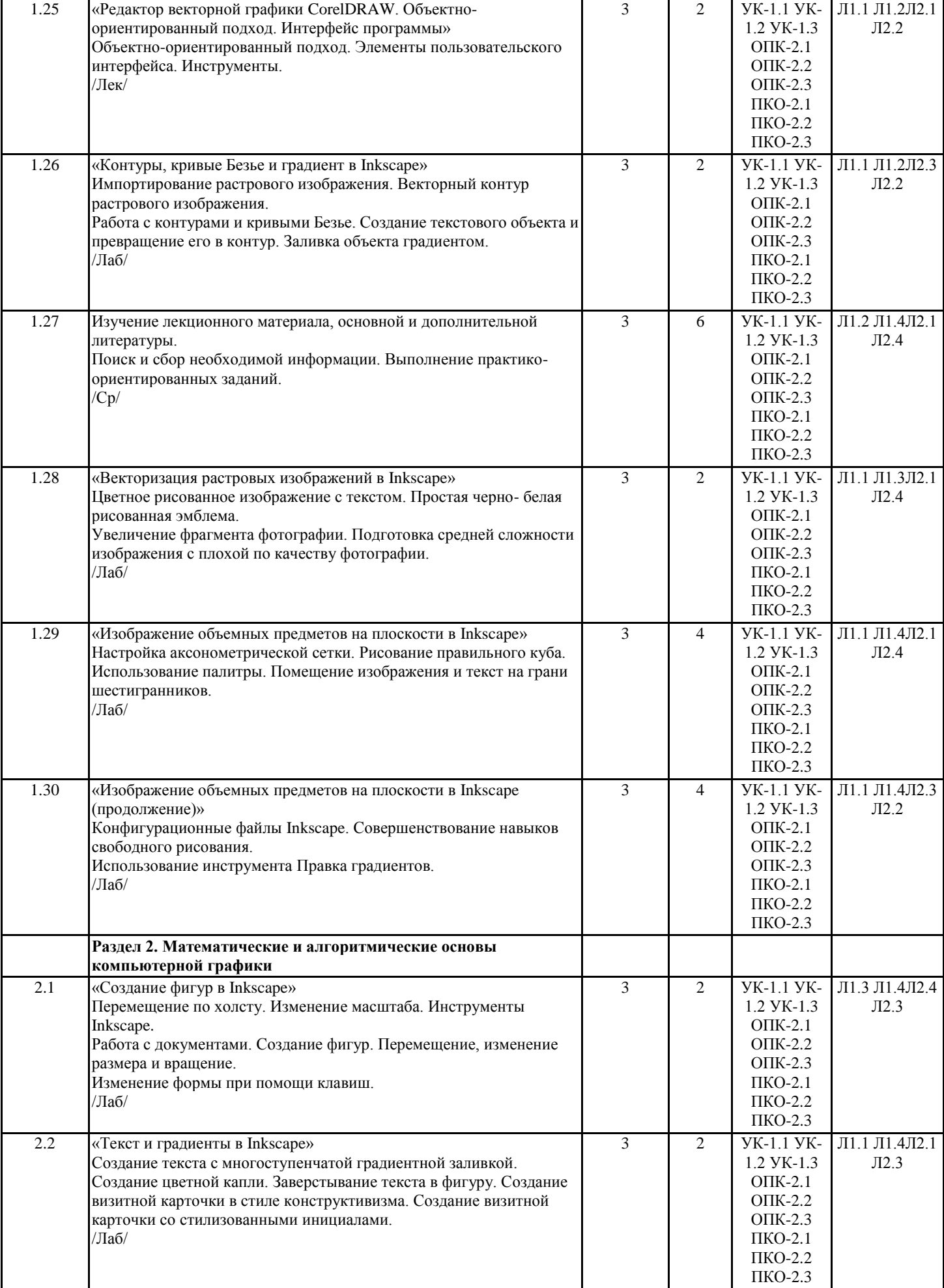

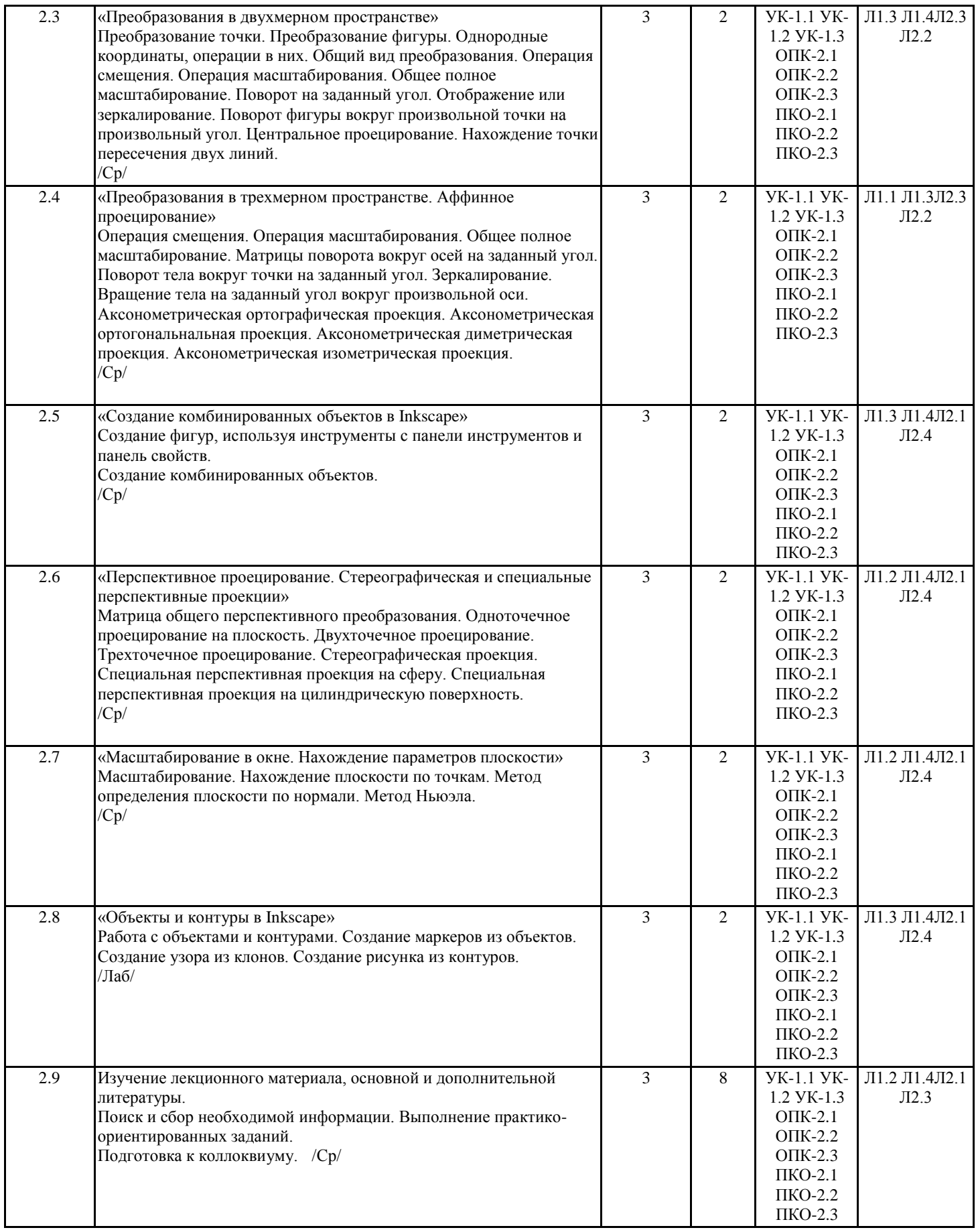

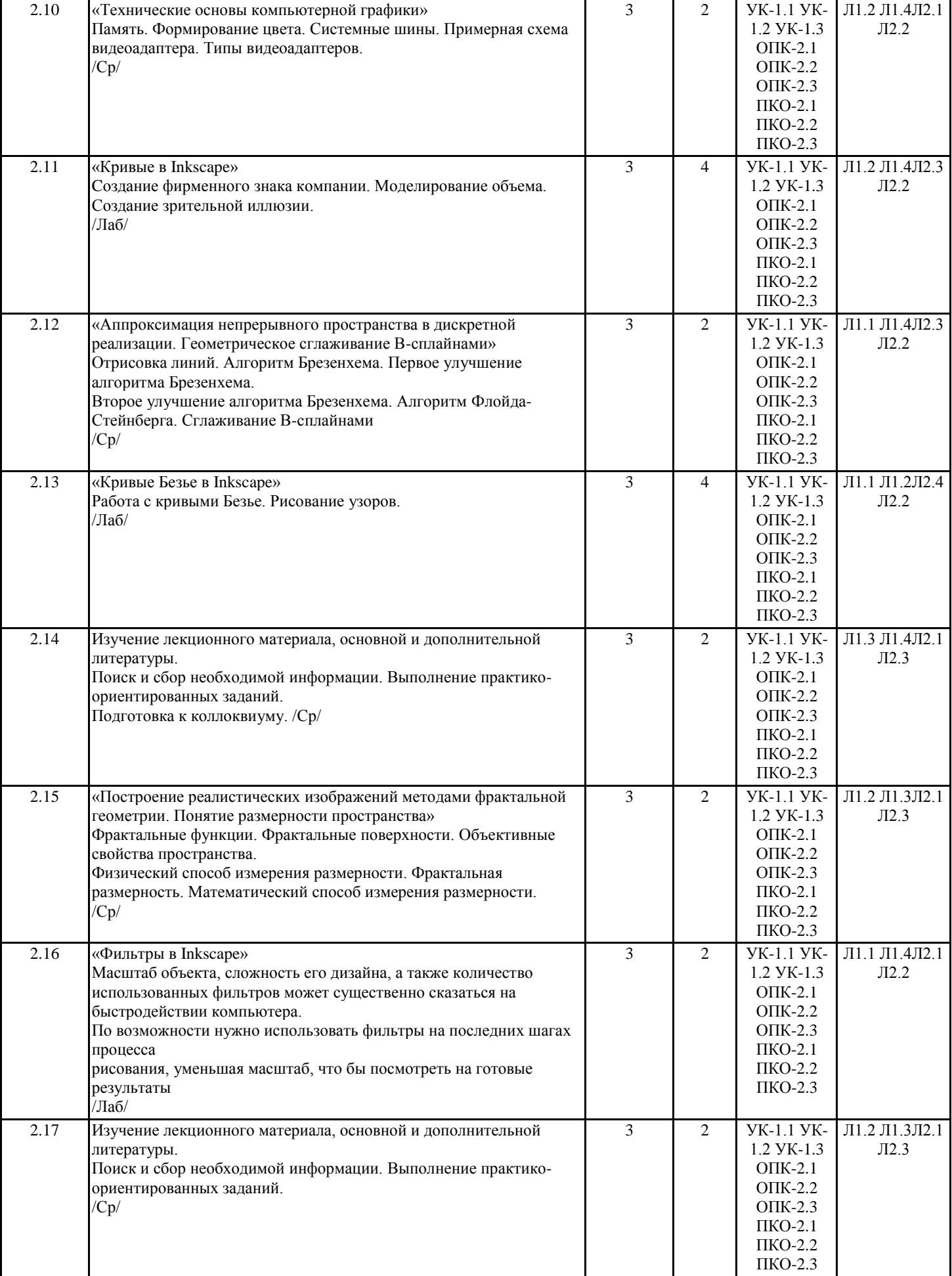

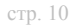

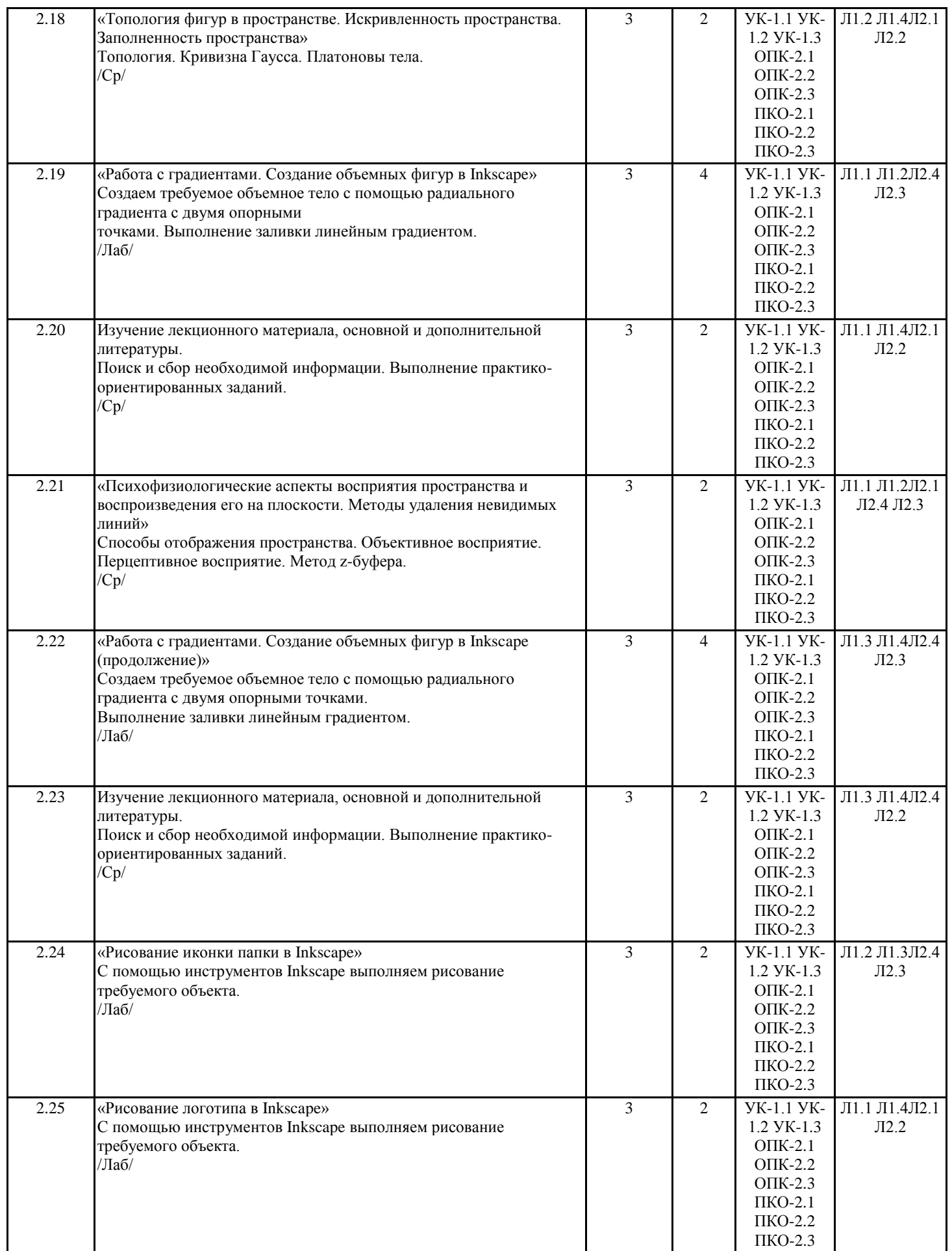

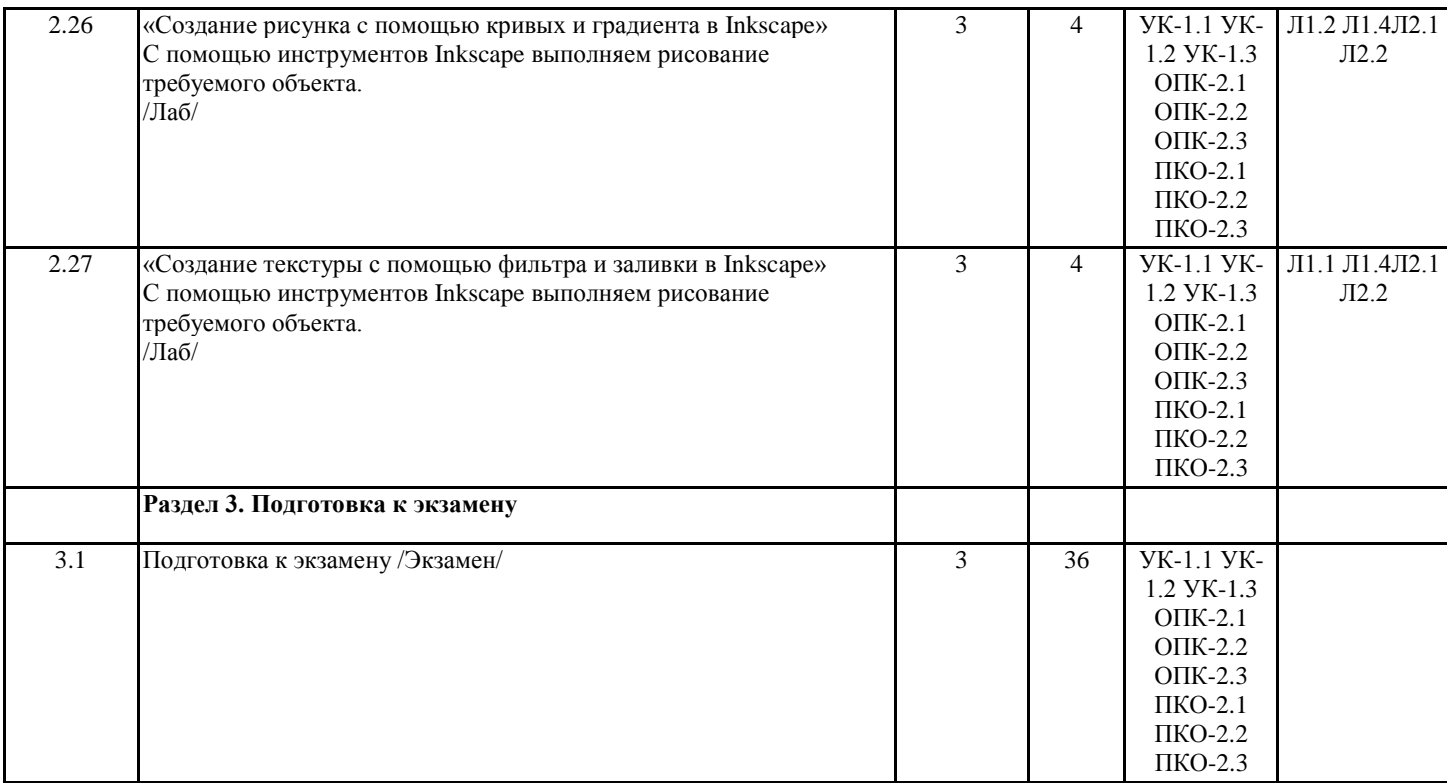

## **4. ФОНД ОЦЕНОЧНЫХ СРЕДСТВ**

Структура и содержание фонда оценочных средств для проведения текущей и промежуточной аттестации представлены в Приложении 1 к рабочей программе дисциплины.

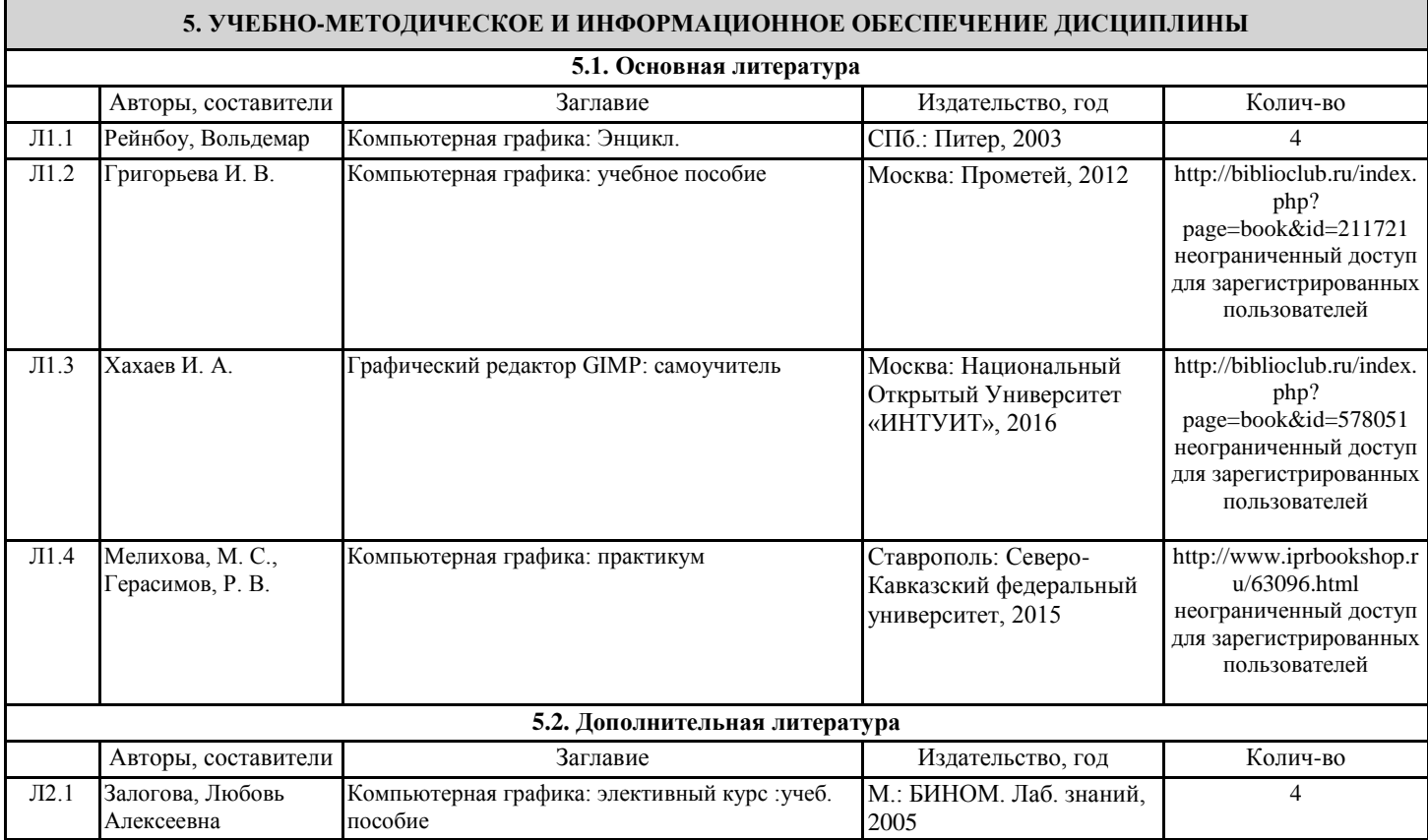

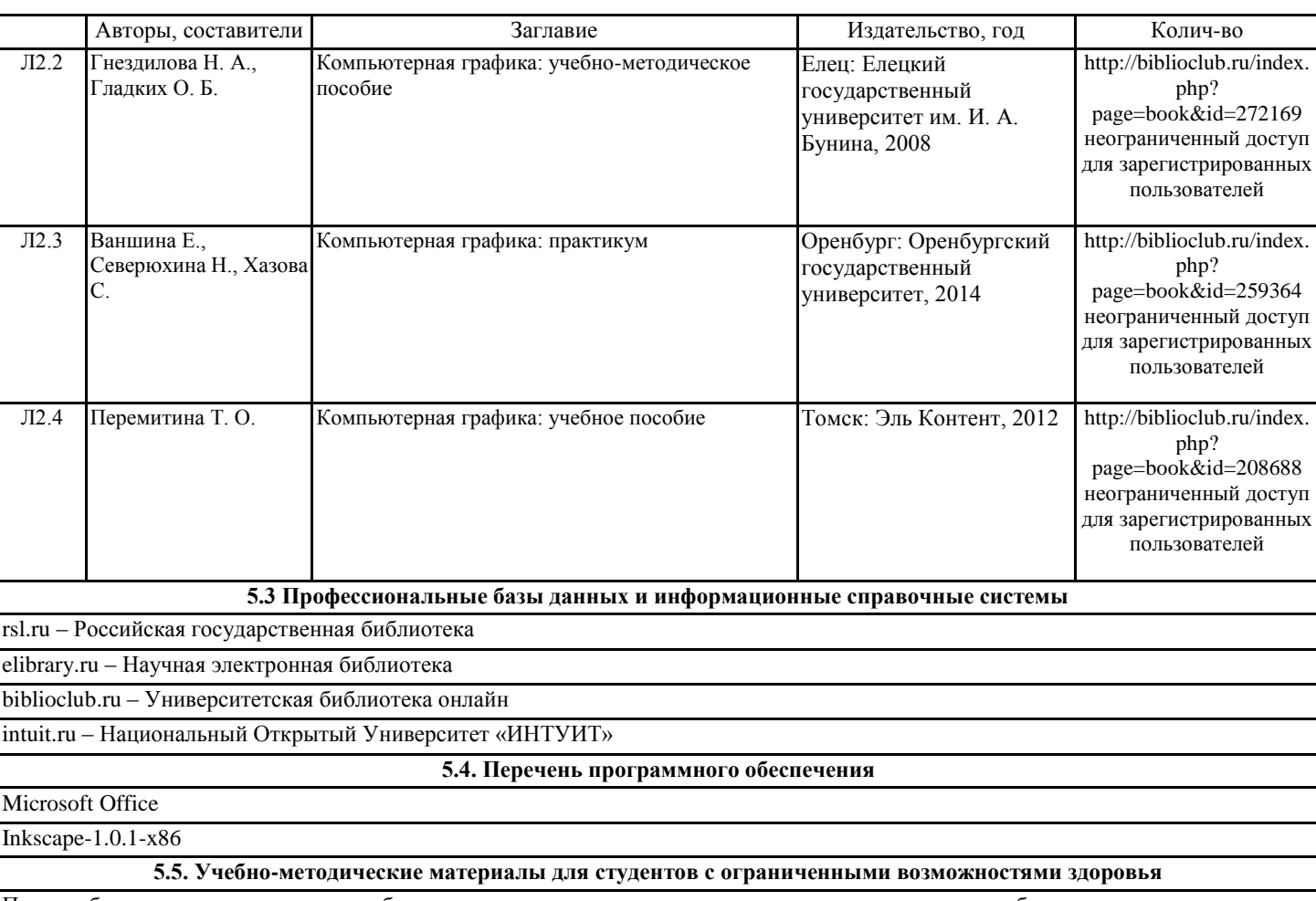

При необходимости по заявлению обучающегося с ограниченными возможностями здоровья учебно-методические материалы предоставляются в формах, адаптированных к ограничениям здоровья и восприятия информации. Для лиц с нарушениями зрения: в форме аудиофайла; в печатной форме увеличенным шрифтом. Для лиц с нарушениями слуха: в форме электронного документа; в печатной форме. Для лиц с нарушениями опорно-двигательного аппарата: в форме электронного документа; в печатной форме.

### **6. МАТЕРИАЛЬНО-ТЕХНИЧЕСКОЕ ОБЕСПЕЧЕНИЕ ДИСЦИПЛИНЫ (МОДУЛЯ)**

Помещения для проведения всех видов работ, предусмотренных учебным планом, укомплектованы необходимой специализированной учебной мебелью и техническими средствами обучения. Для проведения лекционных занятий используется демонстрационное оборудование. Лабораторные занятия проводятся в компьютерных классах, рабочие места в которых оборудованы необходимыми лицензионными программными средствами и выходом в интернет.

### **7. МЕТОДИЧЕСКИЕ УКАЗАНИЯ ДЛЯ ОБУЧАЮЩИХСЯ ПО ОСВОЕНИЮ ДИСЦИПЛИНЫ (МОДУЛЯ)**

Методические указания по освоению дисциплины представлены в Приложении 2 к рабочей программе дисциплины.